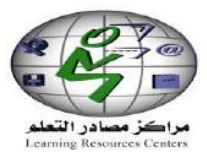

 $\overline{1}$ 

**المملكــــة العربيــــة السعوديـــة وزارة التــربــيـــــة والتــعــلـيــــم مركز مصادر تعلم الثانوية 158**

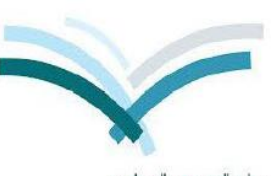

وزارة التربية والتعليم Ministru of Education

**الحقيبة التدريبية**

**للكاميرا الوثائقية**

# **WANIN**

## **DV460**

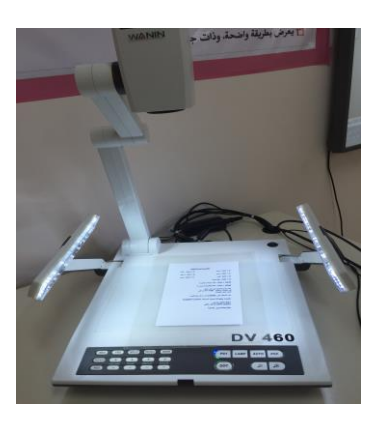

**إعداد**

**أمينة مركز مصادر الثانوية 158 أ : فايزة محمد جب ـوع**

**مراجعة** 

**مشرفة مصادر التعلم أ : منال محمد الخطيب**

**الفهرس**

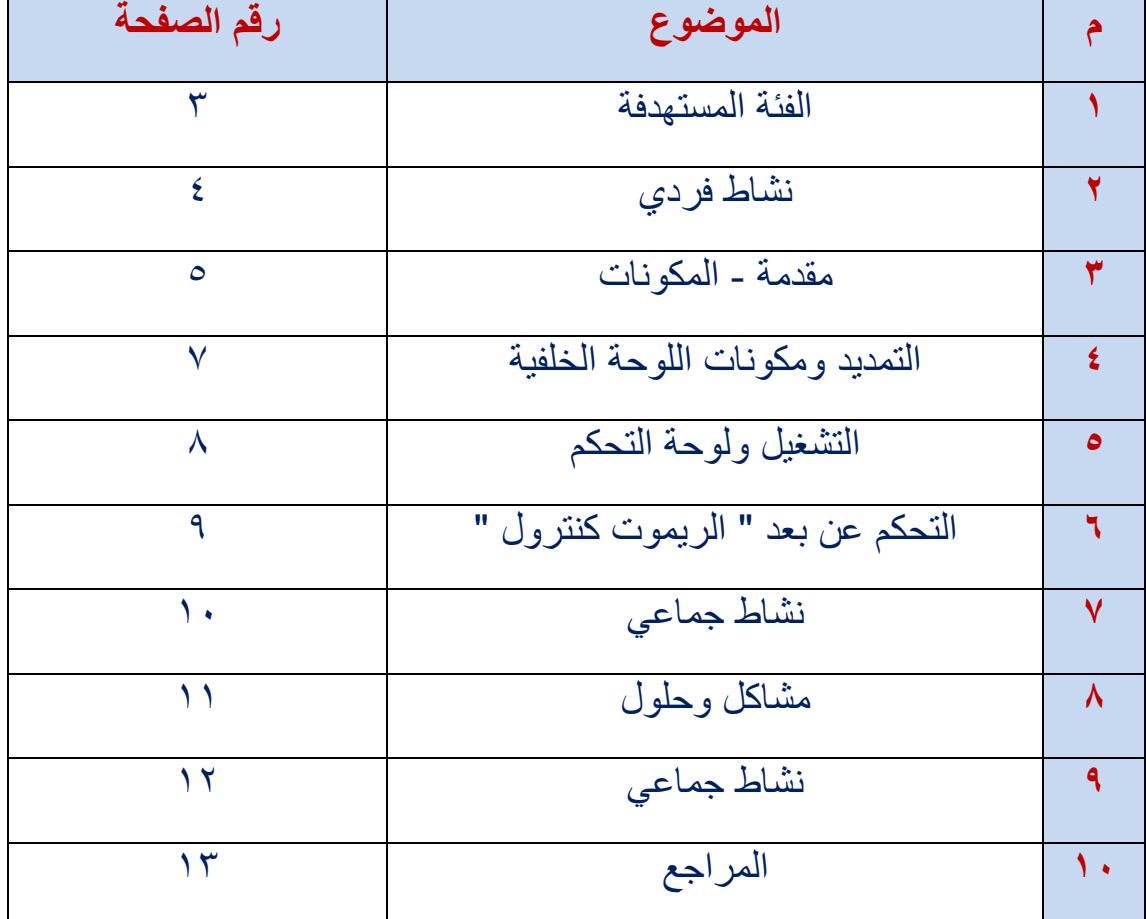

**الفئة المستهدفة :**

**أمينات مصادر التعلم**

**مدة البرنامج :**

**ساعتان**

**متطلبات البرنامج :**

- **كمبيوتر**
- **جهاز بروجكتور**
- **قرص مضغوط CD البرنامج**

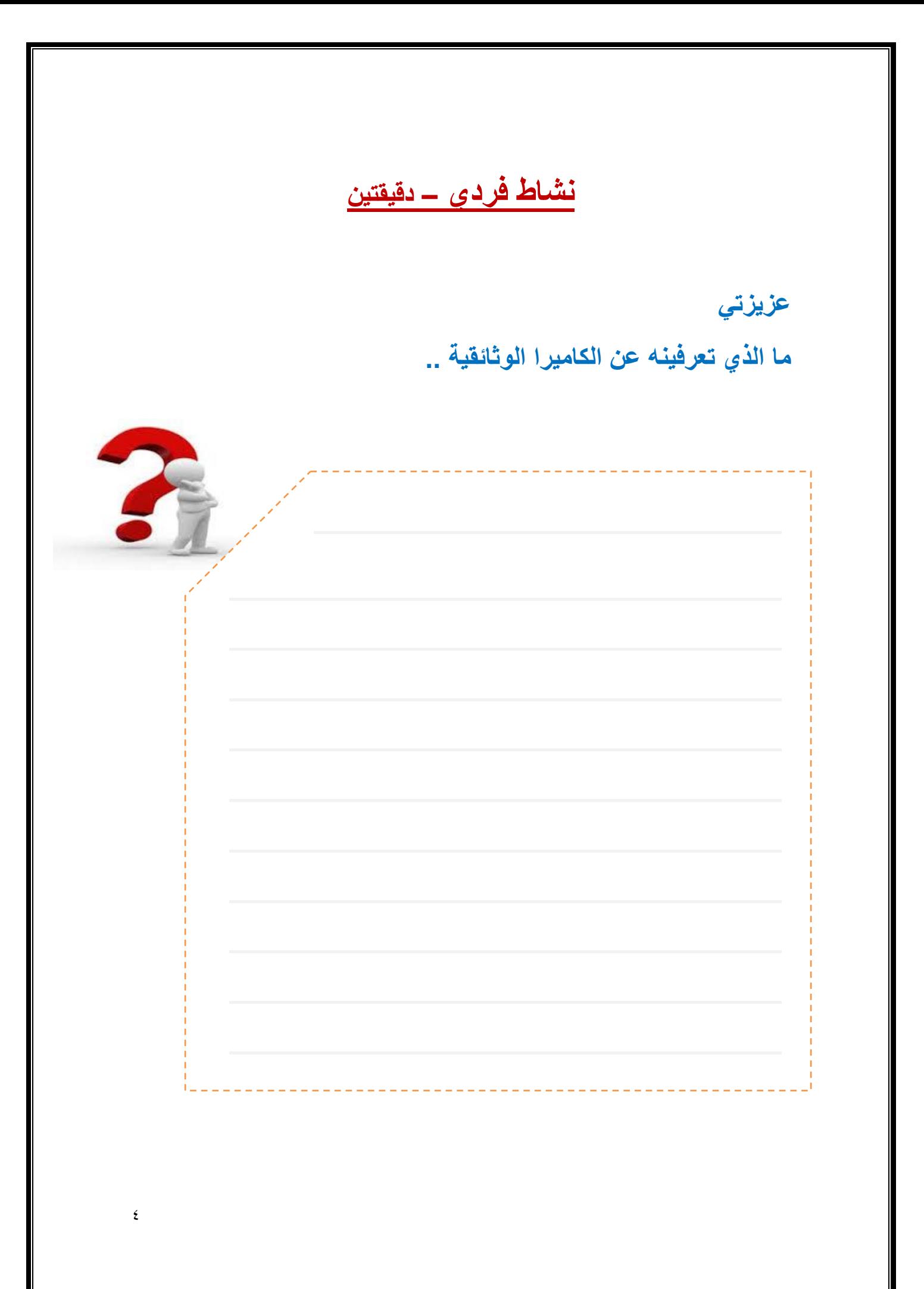

**مقدمة**

**الكاميرا الوثائقية ) جهاز عرض المواد المتعددة ( هو أحد األجهزة الحديثة التي يمكن بواسطتها عرض مواد مختلفة من حيث الشفافية واإلعتام واألبعاد والشرائح المجهرية كما يمكن تغيير حجم العرض من حيث التكبير والتصغير أو تعديل درجة وضوح الصورة كذلك من الممكن قسم الشاشة للمقارنة بين صورتين مثالً ، أيضاً يمكننا عرض عكس الصورة وكل ذلك بما يالئم الوضع التعليمي .**

**يمكن وصل الكاميرا بجهاز الحاسوب وحفظ ما تم عرضه عليها في جهاز الحاسوب األمر الذي يتيح لنا التعديل أو اإلضافة ، كما يمكن وصلها بشاشة التلفزيون مباشرة أو بالبروجكنور دون الحاجة للحاسوب .**

**ولك ٍل تختلف أنواع وأحجام الكاميرا من شركة ألخرى ومن موديل لآلخر منها مميزات إال أنها جميعاً تتمحور حول الهدف الرئيسي منها وهو العرض .**

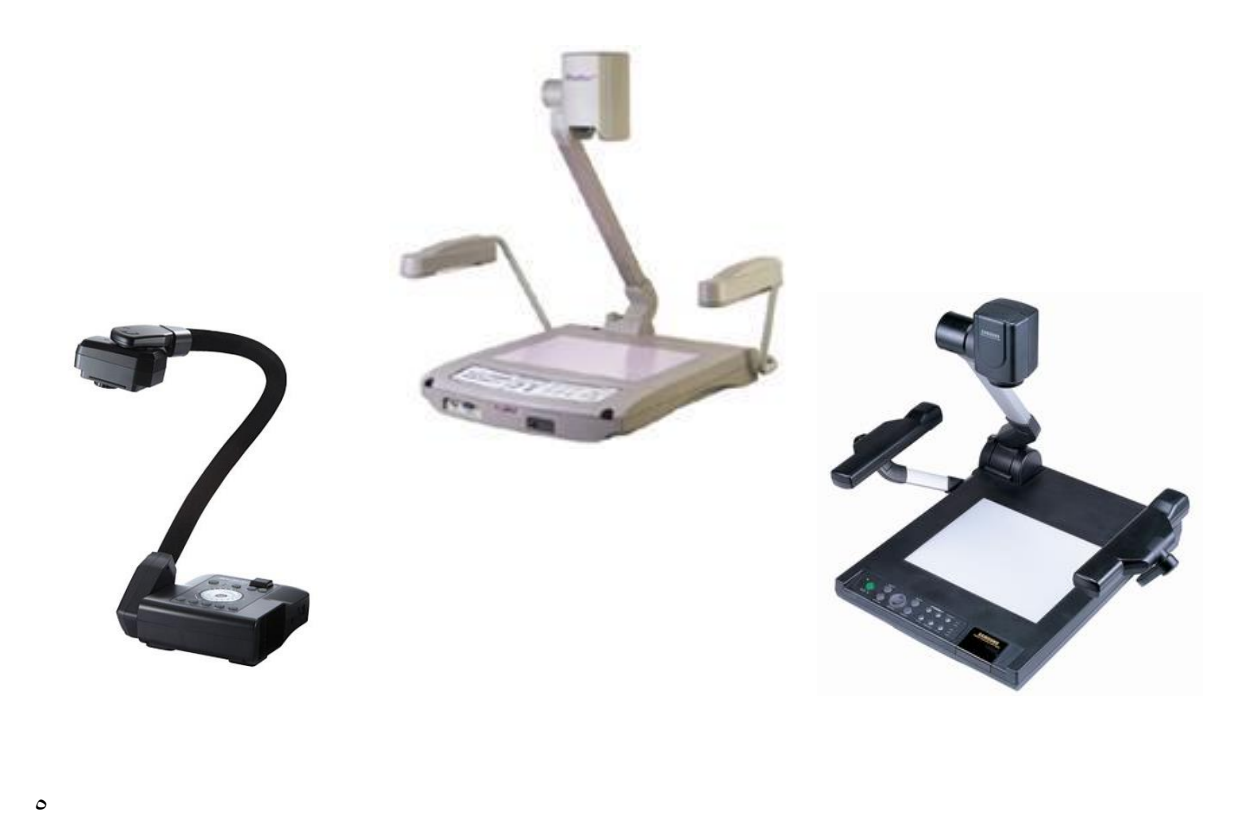

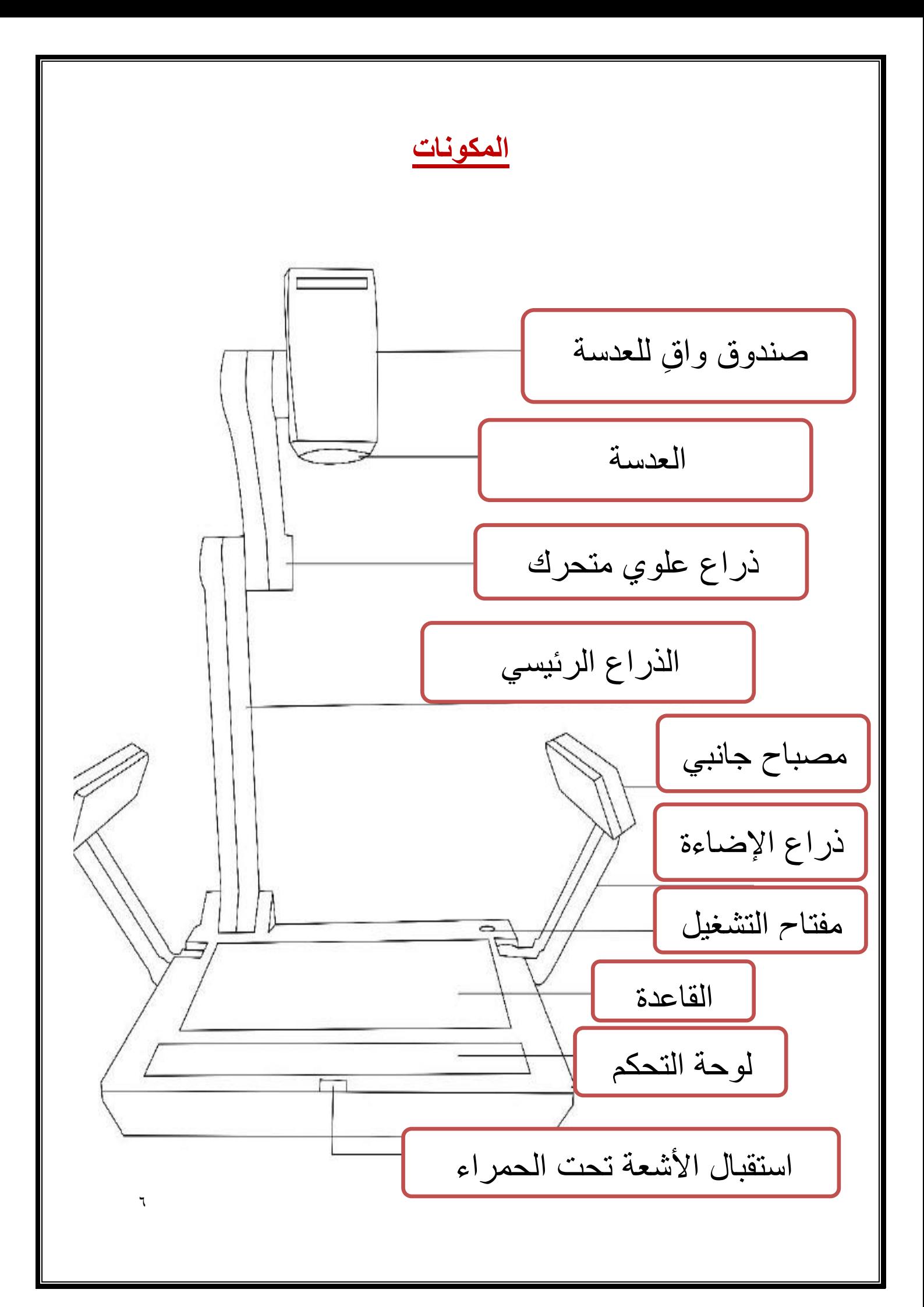

#### **التمديد ومكونات اللوحة الخلفية**

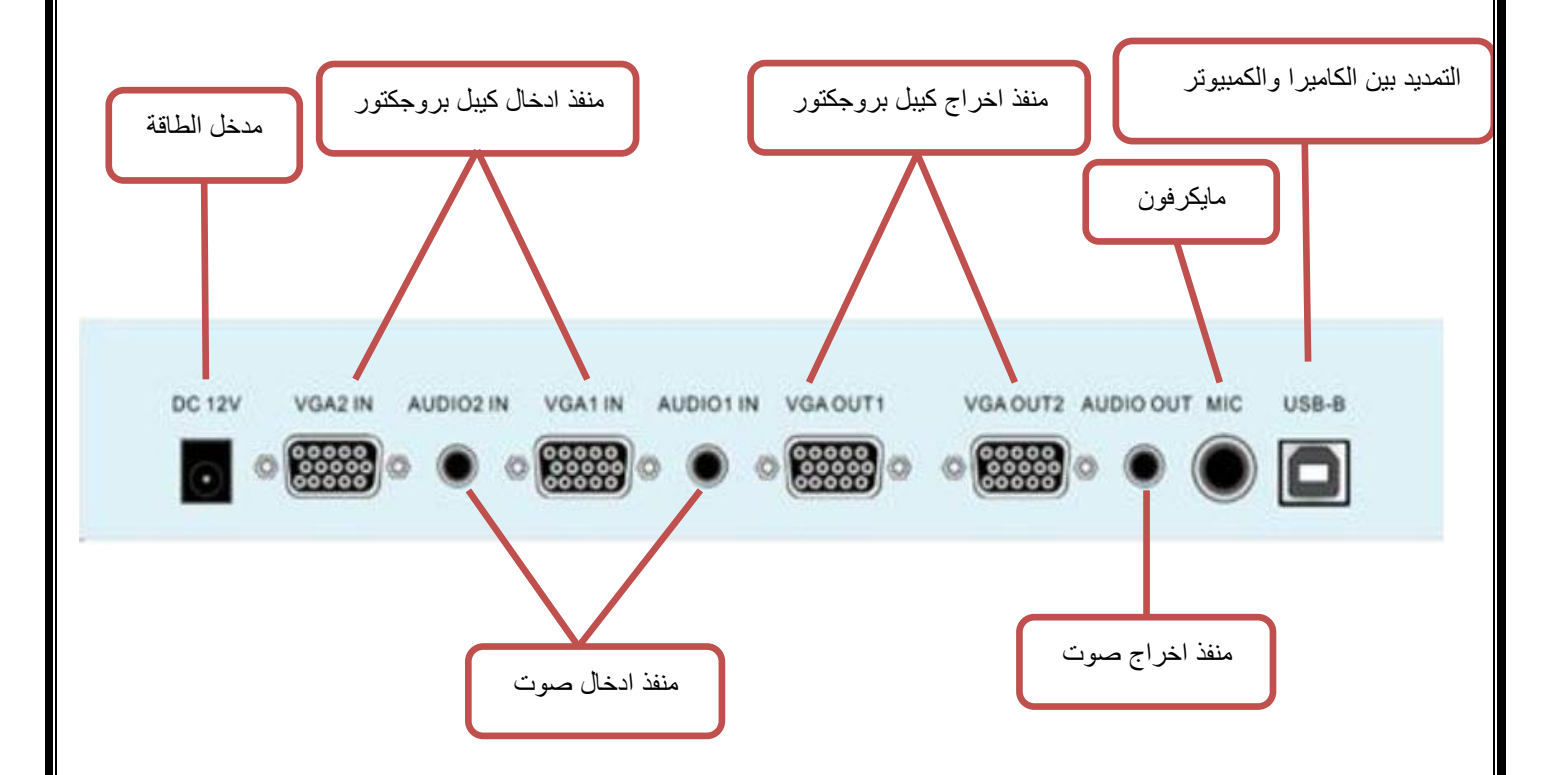

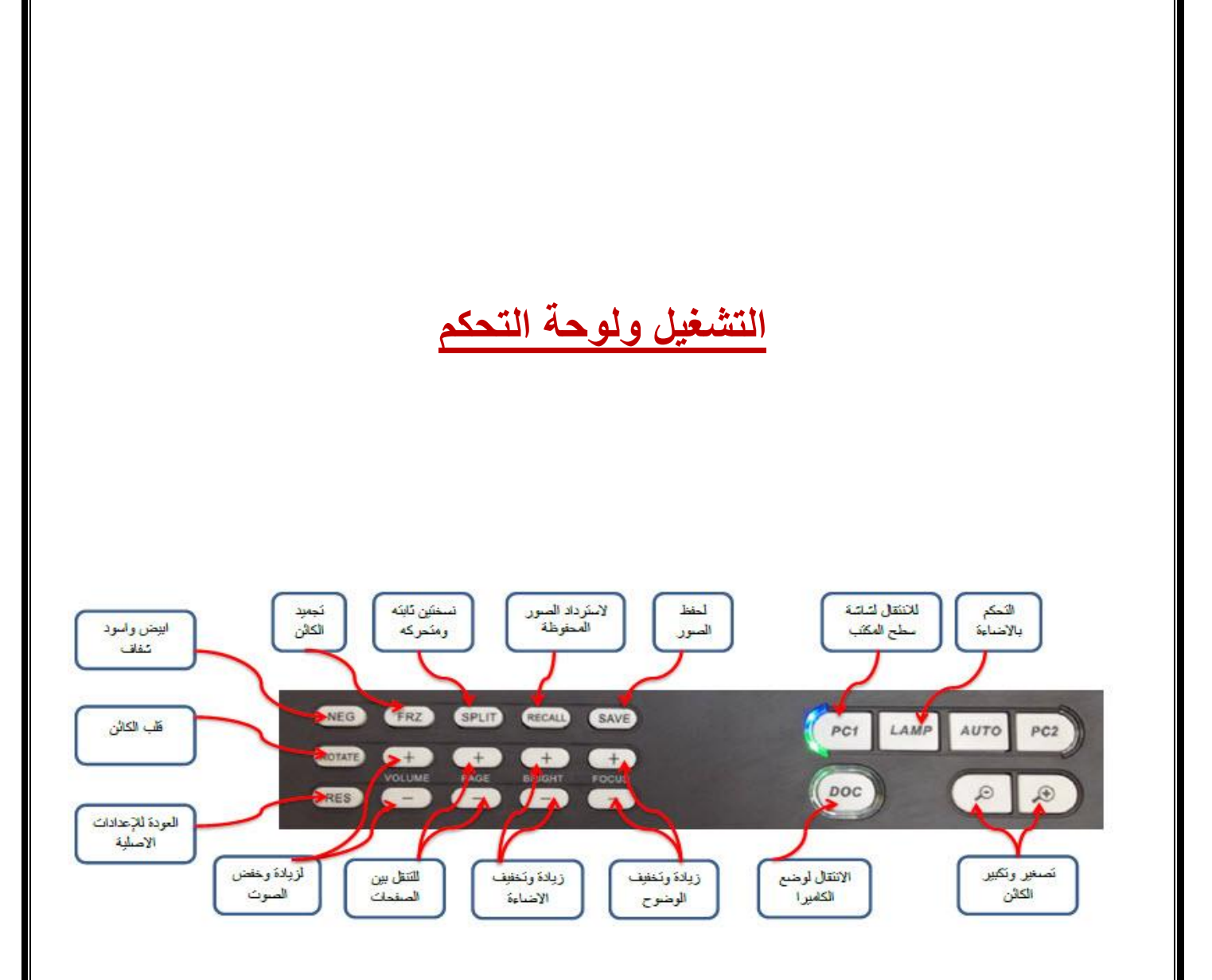

#### **التحكم عن بعد " الريموت كنترول "**

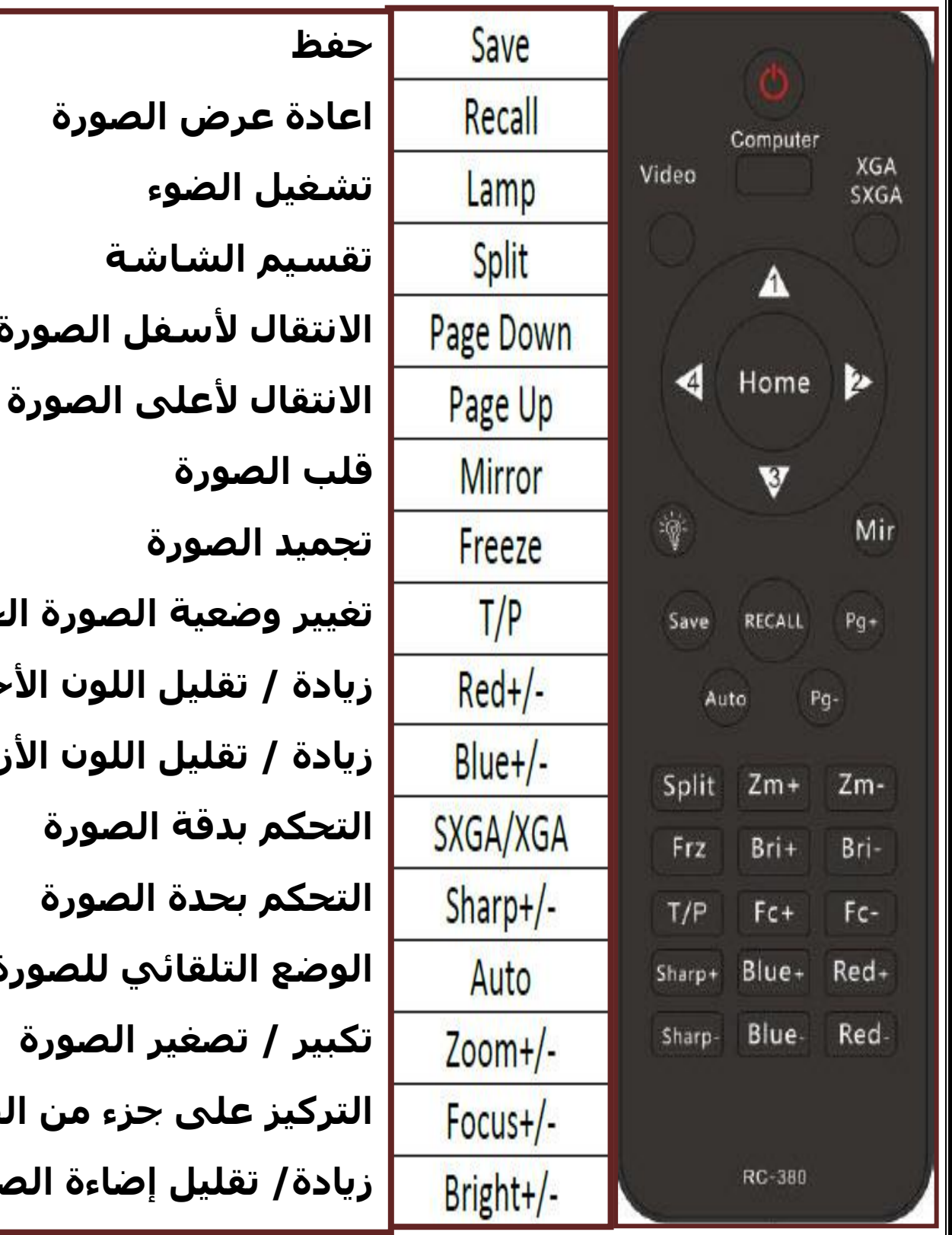

**االنتقال ألسفل الصورة تغيير وضعية الصورة الخارجية زيادة / تقليل اللون األحمر زيادة / تقليل اللون األزرق الوضع التلقائي للصورة التركيز على جزء من الصورة زيادة/ تقليل إضاءة الصورة**

9

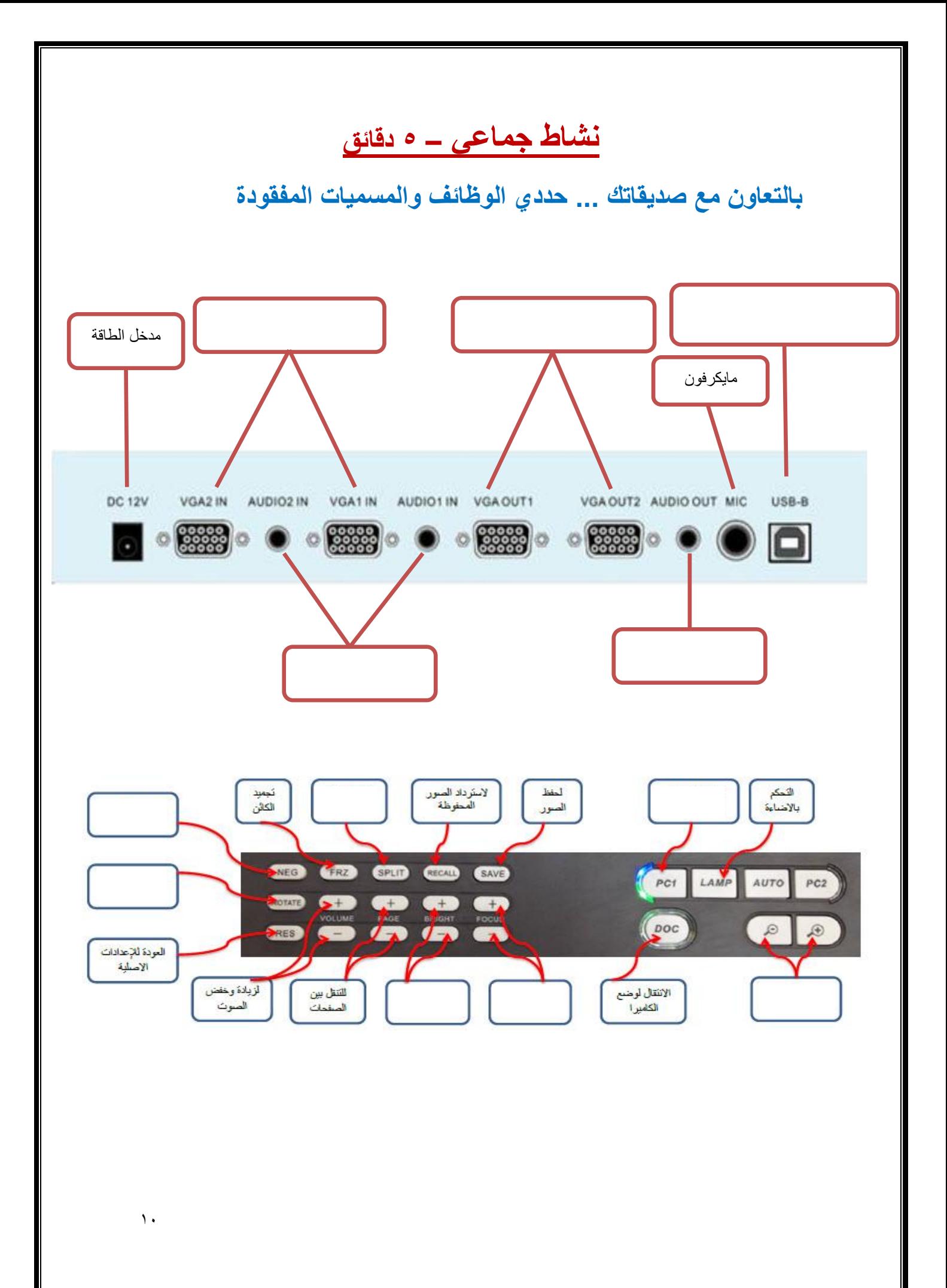

### **مشاكل وحلول**

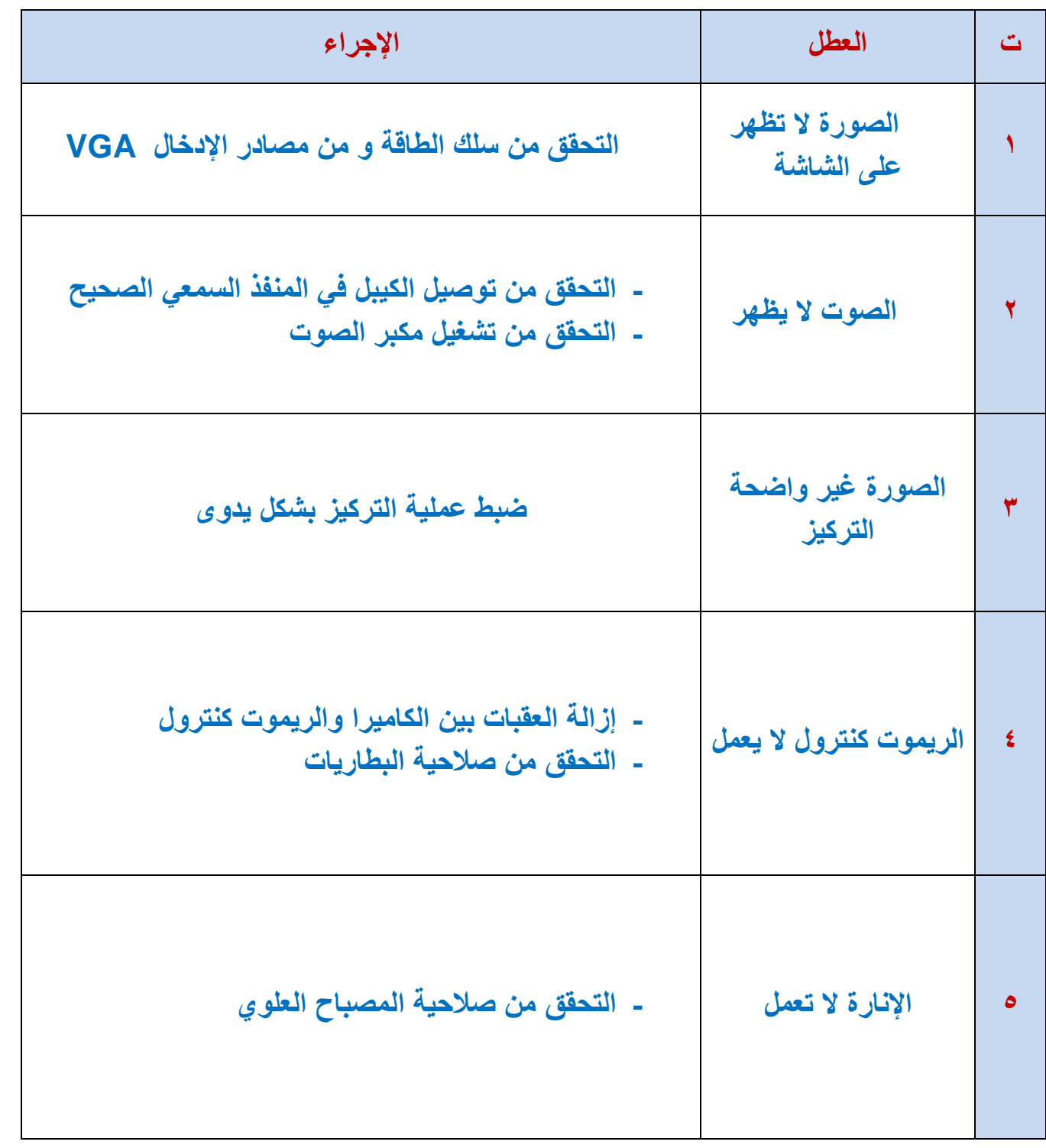

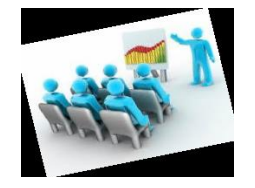

### **نشاط جماعي – 5 دقائق**

**لدى المدربة شريحة مجهرية ستقوم بعرضها و حفظها ... فضالً دوني الخطوات الصحيحة لذلك ...**

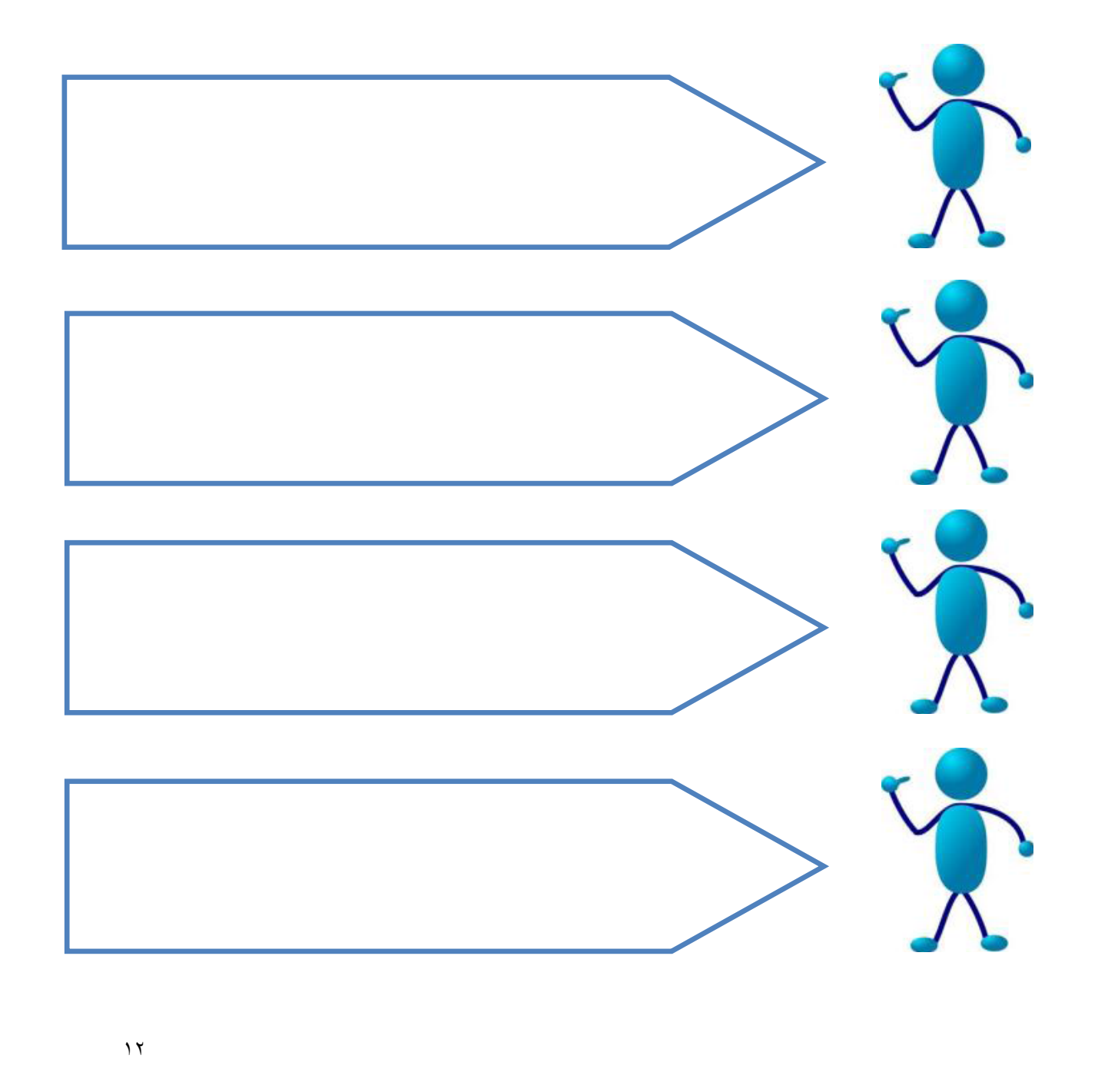

**المراجع**

**- حقيبة تدريبية للكاميرا الوثائقية سابقة اإلعداد .**

**- شرح مصور للوحة التحكم من األمينة هناء الجبرين .**

**- تجربة عرض الشرائح المجهرية من األمينة فايزة جبوع .**